# Proposta di progetto IUM: Clan Manager For Clash Royale

Gruppo: "Bunch of Newbies" (Bohdan Dzhuman, Francesca Cella, Riccardo Montei)

## Descrizione dell'applicazione

Negli ultimi anni è esploso il fenomeno "Clash Royale", gioco mobile sviluppato dalla Supercell. In questo gioco gli utenti si sfidano in battaglie strategiche 1 vs 1 o 2 vs 2 dove i contendenti devono abbattere le tre torri avversarie per guadagnare delle corone (una per torre). La vittoria spetta a chi distrugge il maggior numero di torri. Le truppe schierate vengono rappresentate tramite carte che vengono sbloccate guadagnando bauli dalle battaglie e migliorate progressivamente rispetto al loro numero. Una delle funzionalità del gioco è quella di dare la possibilità all'utente di creare il proprio clan: la dimensione massima del clan è di 50 membri, ciascun membro ricopre un ruolo tra capo, co-capo, anziano o recluta. A parte unire gli utenti, il clan consente ai membri di richiedere e donare le carte, in modo da migliorarle più velocemente. Ogni settimana, all'interno di un clan, viene conteggiato il numero di donazioni per ogni membro. Tutti i membri del clan possono partecipare all'evento settimanale del baule clan: si tratta di un baule dove ciascun membro, guadagnando corone nelle battaglie, contribuisce ad aumentare la ricompensa prevista.

Per gestire al meglio il proprio clan è necessario che il capo e i co-capi provvedano a tenere sotto controllo i componenti, espellendo quelli inattivi e premiando quelli meritevoli. Per fare ciò è convenzione stabilire un limite minimo di donazioni e coppe per il baule, tramite il quale si gestisce quali membri espellere e quali promuovere. Il problema è che questa convenzione non viene gestita dal gioco, ma spetta agli amministratori ricordare chi siano i membri meritevoli e chi no.

Si vuole sviluppare un'applicazione di supporto alla gestione del clan che faciliti la visualizzazione delle informazioni salienti, raccogliendo in un'unica tabella i dati riguardanti le donazioni e il numero di corone del baule clan settimanali totalizzate da ciascun membro. Infatti, il gioco non prevede la visualizzazione delle informazioni in un'unica schermata, costringendo l'amministratore a ricordarsele, dato che, oltre ad essere volatili (ogni settimana vengono azzerate), si trovano in due schermate diverse. L'applicazione offre inoltre la possibilità di promuovere, retrocedere o espellere gli utenti dal clan, una volta valutate le informazioni.

# Requisiti

## Funzionali

- RF1 L'applicazione deve permettere all'utente di gestire le informazioni che riguardano il proprio clan di Clash Royale;
- RF2 L'applicazione deve permettere, per ogni membro del clan, di visualizzare le statistiche quali:
	- a. Donazioni settimanali;
	- b. Corone raccolte per il baule del clan;
	- c. Numero di trofei correnti;
- RF3 L'applicazione deve tenere un registro di salvataggio delle statistiche della settimana precedente (sia per quanto riguarda il baule clan, sia per quanto riguarda le donazioni);
- RF4 L'applicazione deve permettere agli amministratori di impostare delle regole che riguardano il tetto minimo di corone per il baule del clan e donazioni per promuovere o retrocedere i membri del clan;
- RF5 L'applicazione deve suggerire agli amministratori quali membri promuovere, in base alle regole stabilite;
- RF6 L'applicazione deve permettere agli amministratori di filtrare la lista dei membri in base a parametri che riguardano le statistiche delle donazioni e delle corone del baule del clan;
- RF7 L'applicazione deve mostrare un messaggio di errore nel caso in cui non sia stato possibile recuperare i dati;
- RF8 L'applicazione deve gestire un registro contente le ultime dieci statistiche settimanali del clan.

#### Non funzionali

- RNF1 Il tag dell'amministratore, utilizzato nel gioco per identificare univocamente il giocatore, deve essere esattamente di 7 caratteri (l'hashtag non deve essere inserito);
- RNF2 L'applicazione deve permettere la verifica degli amministratori del clan e non deve, quindi, permettere l'accesso ai dati ad anziani o reclute o chiunque altro non faccia parte del clan;
- RNF3 L'applicazione deve elaborare i dati in un minuto al massimo.

#### Ambiente/contesto

- RAC1 L'applicazione può essere utilizzata in mobilità;
- RAC2 L'utente deve disporre di una connessione a internet per utilizzare l'applicazione;
- RAC3 Il sistema permette l'accesso all'applicazione solo agli utenti che amministrano un clan in Clash Royale.

## Identificazione delle categorie di utenti

I possibili utenti dell'applicazione individuati sono i seguenti:

#### Gian Lorenzo Pischedda, Youtuber

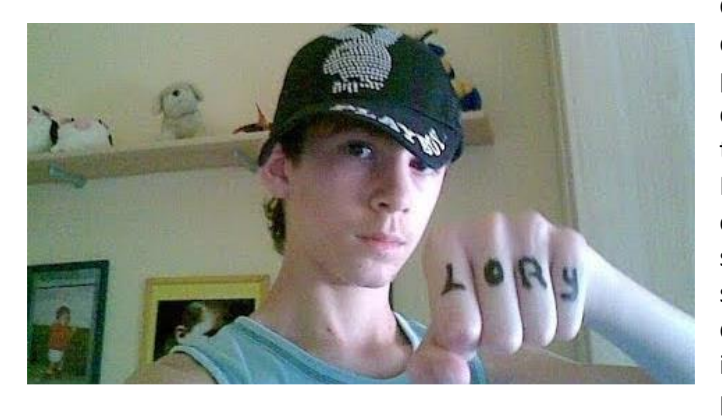

Gian Lorenzo ha 15 anni, frequenta il corso SIA dell'ITC Cesare Beccaria di Carbonia, ma non si diplomerà mai, dato che tutto ciò che "studia", lo dimentica dopo pochi minuti. "Lavora" come Youtuber e tratta come tematica principale Clash Royale, inoltre Gian Lorenzo è capo di un famoso clan top Italia chiamato "Evil Unicorns": per questo motivo ha la necessità di gestire al meglio, ogni settimana, il suo clan e nel farlo trova non poche difficoltà. Infatti, il suo tempo è occupato da vari impegni, tra i quali girare video altamente inutili per il suo canale, cercare di approcciare inutil-

mente persone dell'altro sesso, "studiare" economia aziendale e informatica. L'applicazione Clash Royale, non permette la visualizzazione di un quadro completo delle statistiche dei membri del clan. Per disporre dei dati, Gian Lorenzo deve cambiare più volte schermata passando da quella contenente la lista dei membri con il numero di donazioni (ordinati per numero di trofei) a quella delle corone del baule settimanale (dove i membri sono ordinati in base al numero di corone). A Gian Lorenzo viene incontro l'applicazione "Clan Manager For Clash Royale", la quale permette al nostro Youtuber di poter gestire il suo clan al meglio nonostante i suoi problemi di memoria.

#### Walter White, Heisenberg

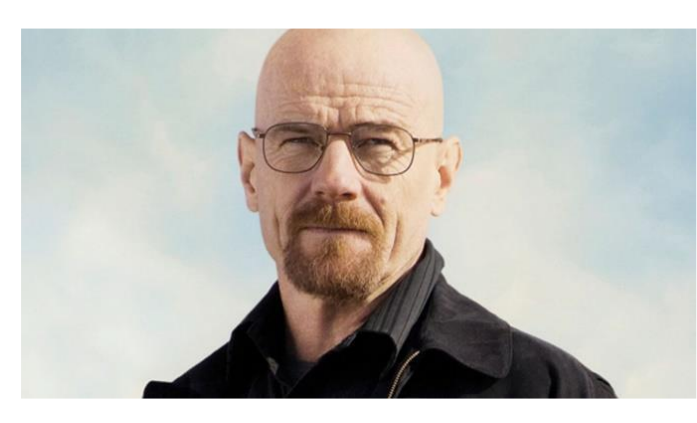

Walter White, produttore di MET, ha 58 anni e vive ad Albuquerque e ha una moglie e due figli. Quando ancora era professore di chimica alle superiori, ha deciso di creare un clan in Clash Royale per suo figlio. Il tempo per gestire il lavoro, la famiglia e il clan, agli inizi era sufficiente, ma ad un certo punto della sua vita ha deciso di lasciare il ruolo da professore e dedicarsi alla produzione di MET: il tempo per gestire il clan e la famiglia non era più sufficiente. Walter, preoccupato per l'andamento del clan, era sul punto di abbandonare

anche la produzione illegale di MET per via delle pressioni del figlio che reclamava la sua attenzione nei confronti del clan, abbandonato a se stesso. Preoccupato per lo stato del clan e della sua attività e per il poco tempo da dedicare alla famiglia, Walter ha optato per l'utilizzo di "Clan Manager For Clash Royale".

# Uso dell'applicazione

#### Scenari

Gli scenari di utilizzo dell'applicazione per gli utenti individuati sono i seguenti:

#### Scenario Youtuber

Come ogni domenica sera, al termine del baule del clan (contenente una ricompensa dipendente dall'impegno totale dei membri), Gian Lorenzo dovrebbe essere presente per il suo clan ma il suo tempo è diviso tra lo "studio" e i suoi futili video su YouTube. Per questo, al termine del baule, anche se "Littl3m0B0y" e "PussyC4tD0ll" hanno guadagnato solamente una corona a testa, Gian Lorenzo rischia che i fannulloni ottengano la ricompensa. Le regole del clan prevedono infatti che ogni membro totalizzi un minimo di 30 corone per il baule. Ma questa volta è diverso: lo Youtuber ha installato l'applicazione "Clan Manager 4 Clash Royale".

Impugnato il suo smartphone, aperta l'applicazione inserisce il tag, si autentica come amministratore e all'istante ha davanti a sé il quadro completo della situazione riguardante i membri del suo clan, grazie al quale, all'ultimo secondo, gli è chiaro chi merita una promozione o l'espulsione. Il clan è salvo da truxxetti rivoluzionari.

Sotto suggerimento dell'applicazione, che permette infatti all'utente di inserire un numero minimo di corone per il baule del clan, Gian Lorenzo espelle i suddetti fannulloni.

#### Scenario Heisenberg

È lunedì mattina e Walter è nel suo laboratorio intento a produrre una nuova partita di MET, quando si ricorda di non aver controllato che i membri del suo clan abbiano rispettato il limite minimo di donazioni di carte settimanali infatti "PinoCammino" e "AlfonsoSignorile" hanno totalizzato un numero di donazioni pari a 10 in una settimana, un risultato pessimo. Ormai è troppo tardi, in quanto le regole del gioco prevedono che il contatore di donazioni venga azzerato ogni domenica sera.

Ma la speranza è l'ultima a morire: Walter apre l'applicazione "Clan Manager 4 Clash Royale", si autentica come amministratore, visualizza la schermata che gli permette di impostare un limite minimo per le donazioni settimanali. Seleziona la scheda riguardante la settimana appena conclusa e in base al limite impostato, l'applicazione gli suggerisce di promuovere alcuni utenti che hanno totalizzato più di 1000 donazioni nella settimana precedente, tra cui "nomeTruzzo", un rinomato nerd, e di espellere "PinoCammino" e "AlfonsoSignorile", cosa che non avrebbe mai potuto fare senza utilizzare l'applicazione. Il clan è salvo.

# Prototipo a bassa fedeltà

Il prototipo interattivo a bassa fedeltà è stato realizzato con POP ed è disponibile qui.

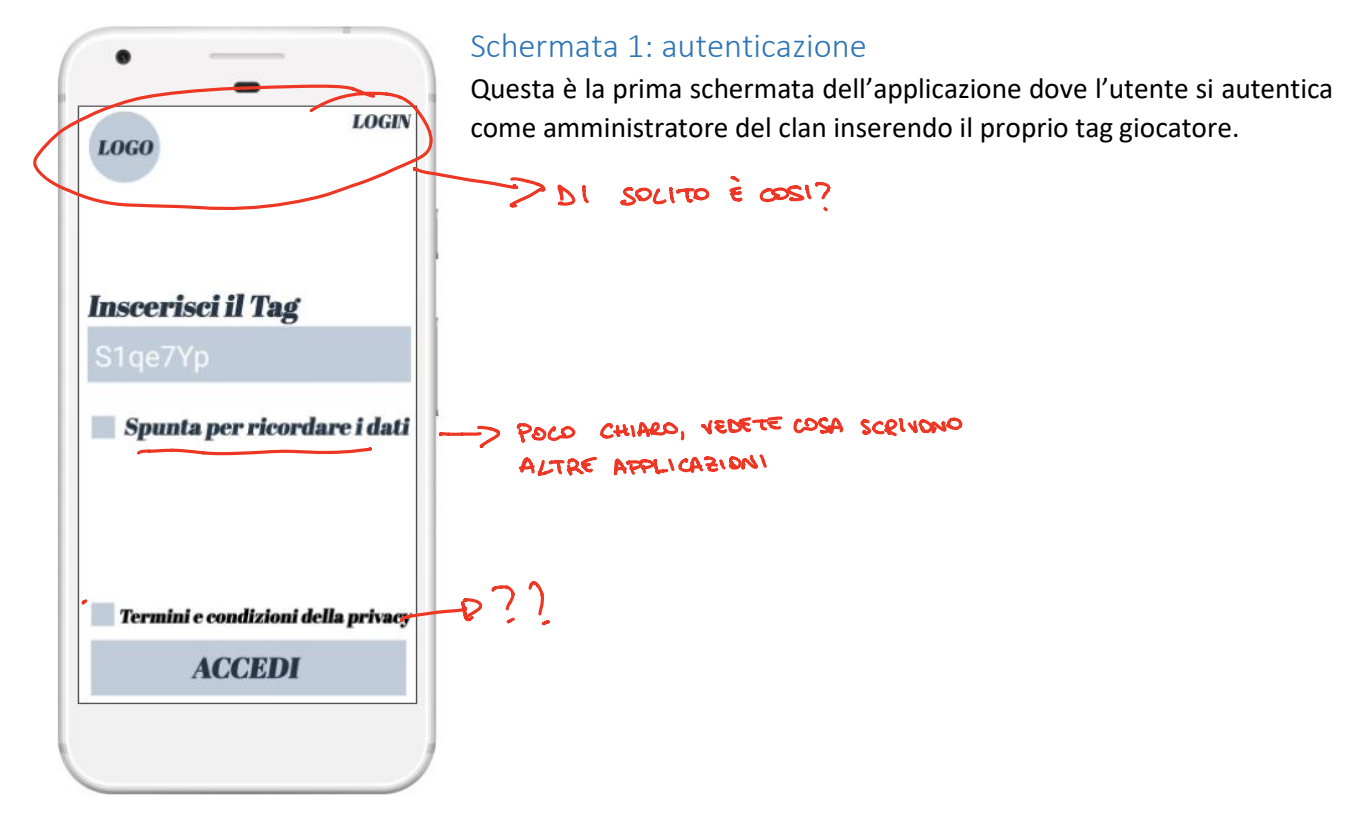

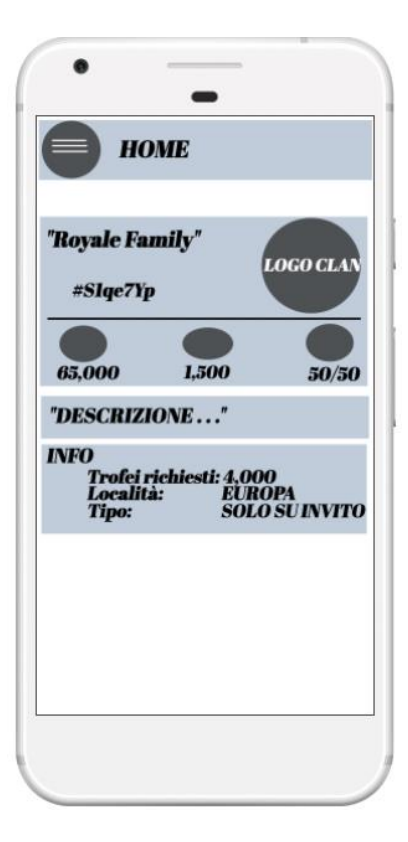

## Schermata 2: informazioni generali del clan

Questa schermata contiene le informazioni generali del clan con annesse icone rappresentative, quali nome ("Royale Family"), tag (#Slqe7Yp), punteggio del clan (65.000), donazioni totali per la settimana corrente (1.500), numero di membri (50/50), descrizione, informazioni per la ricerca del clan all'interno del gioco. Il pulsante in alto a sinistra permette la visualizzazione di un menu: questo pulsante sarà presente in tutte le altre schermate che verranno illustrate (una volta effettuato l'accesso è possibile accedere al menu).

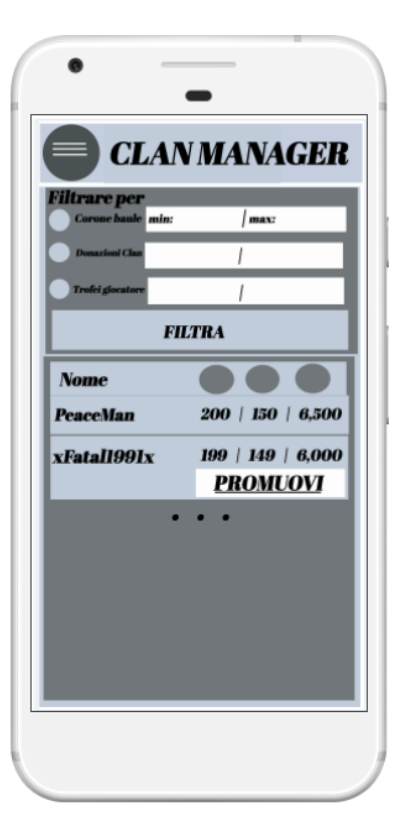

## Schermata 3: clan manager

Questa schermata contiene una sezione per i filtri in base al numero minimo e massimo di donazioni settimanali, corone per il baule del clan settimanali, punteggio del giocatore (trofei).

L'altra sezione è la tabella che contiene la lista dei membri del clan con i dati relativi a donazioni, corone e trofei e dei bottoni per promuovere o retrocedere l'utente in base alle regole: i bottoni per promuovere o retrocedere l'utente appaiono in base ai suggerimenti dell'applicazione.

Schermata molto desktop-like. Create qualcosa di più adatto per il mobile

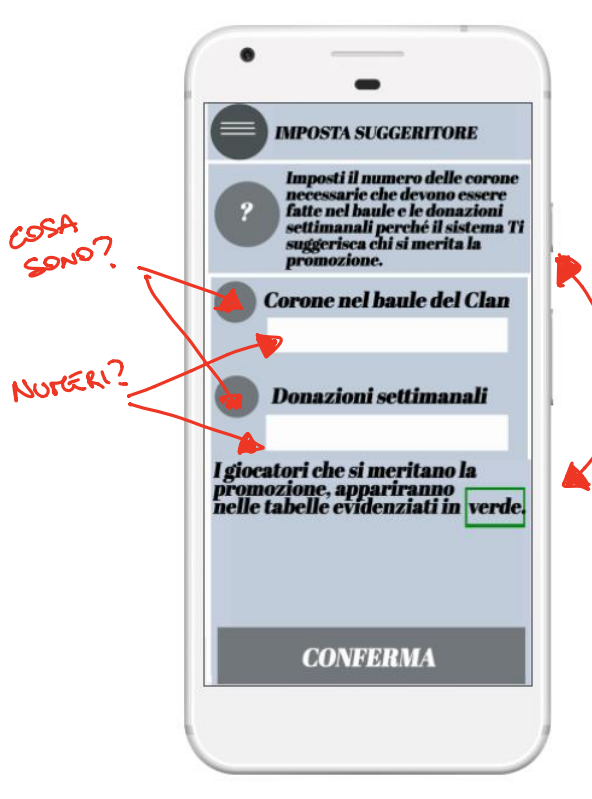

#### Schermata 4: imposta suggeritore

Questa schermata permette di impostare le regole definendo il numero minimo di corone nel baule del clan e il numero minimo di donazioni settimanali. Nella schermata 3, in base alle regole, i giocatori che meritano la promozione o che non la meritano, vengono evidenziati in verde o in rosso.

HELP IN 2 PUNTI DIVERSI. È CORRETTO?

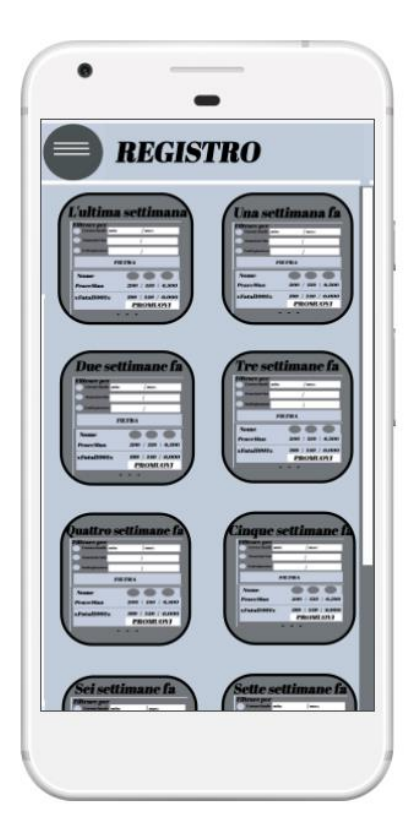

## Schermata 5: registro

Questa schermata mostra il recap dei dati delle ultime dieci settimane. Selezionando una settimana è possibile vedere le informazioni nella schermata 3.

ICCE GGIBICE. CAMBIATE COMPLETANENTE DESIGN. VI SUGGERS CO DI FORNIRE IN ANTEPRINA I DATI SALIENTI SULLE VARIE SETTIMANE

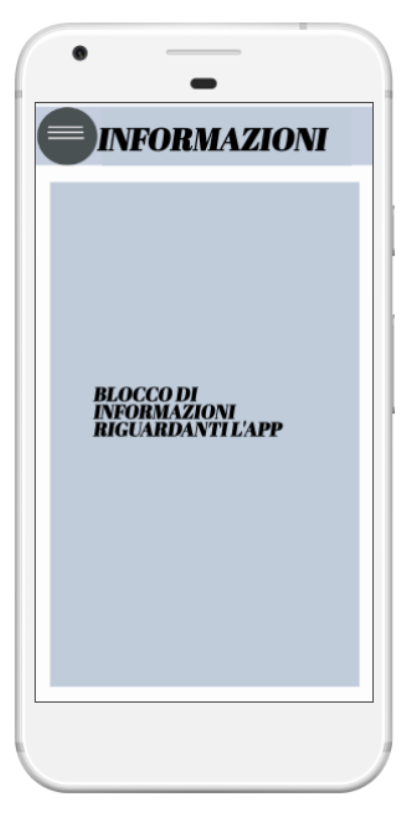

## Schermata 6: informazioni

Questa schermata contiene le informazioni che descrivono le funzionalità dell'applicazione.

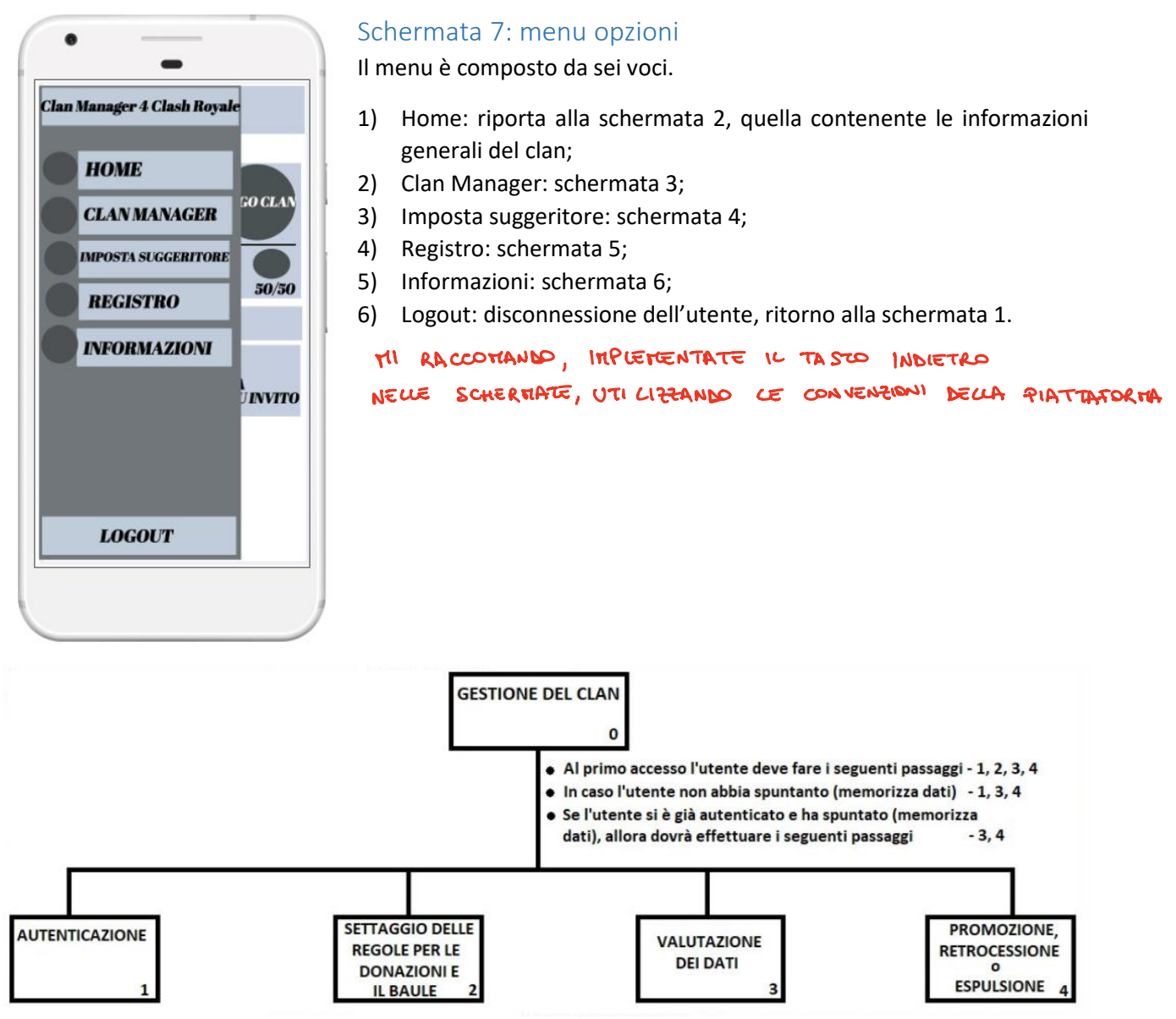

*Analisi gerarchica del task "Gestione clan"*

# Valutazione

Per valutare l'applicazione verrà utilizzato un test comparativo. Verranno scelti alcuni tasks, come ad esempio promuovere o espellere membri in base alle regole stabilite, oppure visualizzare il recap di una certa settimana precedente. Per eseguire il test ogni utente utilizzerà sia Clash Royale che Clan Manager For Clash Royale. Il test scelto è del tipo within subjects, il numero di utenti sarà poco più di una decina di persone. Verranno forniti due smartphones con le due applicazioni installate. Gli utenti che parteciperanno al test verranno istruiti sul funzionamento delle due applicazioni, in particolare sulla questione "clan". Gli utenti verranno osservati da un supervisore che avrà il compito di aiutarli durante i tasks, se necessario. Verranno raccolti alcuni dati (come tempo, errori, difficoltà). Infine verrà discusso l'esito del test con gli utenti utilizzando un questionario SUS per valutare l'usabilità dell'applicazione, un questionario "personalizzato" e poi conversando liberamente. Verranno valutati i risultati forniti dagli utenti assieme al tempo di completamento per ogni task utilizzando la statistica.

ANALIZZATE TUTTI I DATI RACCOLTI IN TODO CORRETTO. SE DONO TROPPI, SCEGLIETE I PIÙ RILEVANTI.

# Realizzazione

L'applicazione è stata prototipata utilizzando l'applicazione POP. L'applicazione verrà sviluppata utilizzando l'IDE Android Studio e sarà compatibile con OS Android 4.0+ (la compatibilità segue quella dell'applicazione Clash Royale). Il linguaggio col quale verrà sviluppata la logica dell'applicazione è Java, verranno utilizzate poi le librerie per gestire logicamente i widget dell'interfaccia, verrà inoltre utilizzato il linguaggio XML per definire l'interfaccia.